YCopy Portable Crack 2022

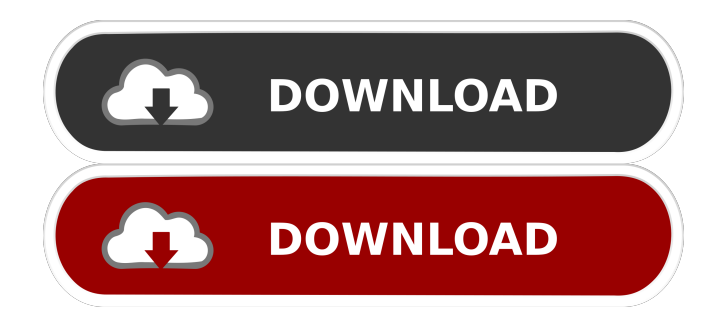

# **YCopy Portable Keygen Full Version Free [32|64bit] Latest**

yCopy Portable is a tiny, yet powerful software tool which lets you to quickly create backups for your documents, as well as sync directories. Useful portable features This is the portable version of yCopy - This means that installation is not a must and that the utility will not add files to the HDD or Windows registry without your permission (as it happens with installers). You should also know it is possible to work with yCopy Portable on any PC you can connect to, by simply dropping the program files to an external data drive and clicking the EXE. Clean and un-obtrusive interface The UI you come by is clear-cut and intuitive, as it only encloses a menu bar and a few tabs which ensure quick access to all available options. Moreover, it is non-obtrusive as it goes in the system tray from the first launch. Set up and save configurations The backup and sync processes are quite customizable, as you can easily choose the source and destination directories, as well as ignore changed files when the source date is older, include or exclude files with particular extensions (input by you), and only copy items newer that a user-defined date. Furthermore, it is possible to count source files, exclude specified folders and choose whether or not synchronization deleted files from destination. You can view the backup and count progress in separate tabs, as well as the cleanup process and all errors that might have arisen. Comprehensive and well-organized Help contents are provided, while it is possible to save a job to the HDD in an yCopy2 format. Conclusion All in all, yCopy Portable proves to an efficient piece of software, with many advantages. It has a good response time, a user-friendly environment and it does not require many system resources. Nonetheless, it could benefit greatly from an update. The current available version is 1.20. How to Install Simply move the files to your preferred location, go to "Desktop" and drop the "yCopy.exe" file on the desktop, and click on "Run". Q: Keras with tensorflow backend returns a few errors I am new to machine learning and am trying to run a classification example in keras. I have installed the backend keras (in my case the one from tensorflow), however when I run the following code it seems to be breaking and I get a few errors, including: File "...", line 676

## **YCopy Portable (Final 2022)**

With XML Editor, you can create and manage XML documents (as a form of file) as well as edit them (e.g. adding, deleting or modifying content). XML Editor has some interesting features. For instance, it has a file manager which lets you to browse your files. You can also sort your data by adding or deleting attributes, or by dragging and dropping a particular attribute. The rest of the features are quite useful. For instance, you can insert, insert and delete tags, add and delete attributes, add attributes, or delete the whole tag, and so on. You can save your project in a file. In addition, you can convert XML into HTML or the other way around, or directly edit the HTML file. There is a tag editor which lets you to drag and drop tags and attributes and to arrange them as you wish. A pretty cool feature of this program is the content analysis. It scans your documents for keywords, and presents them to you in an easy to read manner. As a last thing, this tool has a clipboard manager which allows you to copy and paste text between documents. You can add, modify, delete and copy from one document to another. Installation This software requires Microsoft.NET Framework 3.5. You can download the framework from Microsoft here. You can also download a Portable version of XML Editor (but the installation will be the same). The portable version is available here. Requirements You should have a Windows OS that supports.NET Framework 3.5 and Microsoft Office 2007. You can download Microsoft Office 2007 here. Using XML Editor Create XML documents (as a form of file) by following these steps: 1) Right-click on the document you want to create, and choose New > XML Document. 2) As it is now possible to drag and drop XML elements, choose XML Editor > XML Editor. 3) Click on the Create tab. In order to edit XML documents, follow these steps: 1) Right-click on the file you want to edit, and choose Edit > XML Editor. 2) Choose XML Editor > XML Editor. If you want to delete an element, right-click on it, choose delete, and confirm your choice. If you want to delete the whole XML document, click on the Create tab, and choose XML Editor > Close to save your changes. Other Features It is not a requirement but is useful to run it as administrator. 81e310abbf

## **YCopy Portable Crack +**

yCopy Portable is a portable version of yCopy, a handy and easy-to-use backup tool. This tool lets you to create backup copies of your documents and sync directories from one computer to another. This tool is able to create backups and sync folders on multiple computers, as well as with external drives. The application's interface is clean and intuitive, which makes it possible to create, synchronize and monitor files from any computer. Compatible with Windows 8, yCopy Portable has the same features and benefits as yCopy, including the ability to create backups, as well as enable folder synchronization. Key features: A clean and un-obtrusive interface Compatible with Windows 8 Quick and easy setup Create, synchronize and monitor files from any computer Create, synchronize and monitor folders on multiple computers Create backup copies and monitor their progress Set up and save configurations Clean up and restore backup copies Edit notes Edit and monitor the progress of backup and sync processes Save jobs in an yCopy2 format Clean and reset backups Compatible with Windows 7, Vista and XP Create, synchronize and monitor folders on multiple computers Backup and monitor files with real-time progress Set up and save configurations Clean up and restore backups Edit notes Edit and monitor the progress of backup and sync processes Save jobs in an yCopy2 format Clean and reset backups Windows 7, Vista and XP are not compatible with yCopy Portable yCopy Portable Screenshots: The final word yCopy Portable is a portable version of yCopy, a handy and easy-to-use backup tool. It lets you to create backup copies of your documents and sync folders from one computer to another. This tool is able to create backups and sync folders on multiple computers, as well as with external drives. The application's interface is clean and intuitive, which makes it possible to create, synchronize and monitor files from any computer. Compatible with Windows 8, yCopy Portable has the same features and benefits as yCopy, including the ability to create backups, as well as enable folder synchronization. Key features: A clean and un-obtrusive interface Compatible with Windows 8 Quick and easy setup Create, synchronize and monitor files from any computer Create, synchron

## **What's New in the?**

YCopia is a powerful portable backup software program for Windows that automatically backs up files and folders that are changed. You can quickly and easily create an unlimited number of backups of your favorite files, schedule when you want them to be created and create backups on external storage devices, flash drives, etc. In addition, YCopia can easily sync folders to other computers or mobile devices. It is powerful, fast and easy to use. And it is guaranteed that no one will feel left out! No unnecessary bloatware, no complicated interfaces, no spyware or adware. The system requirements are very simple and the license key is good for one year. About: YCopia is a powerful portable backup software program for Windows that automatically backs up files and folders that are changed. You can quickly and easily create an unlimited number of backups of your favorite files, schedule when you want them to be created and create backups on external storage devices, flash drives, etc. In addition, YCopia can easily sync folders to other computers or mobile devices. It is powerful, fast and easy to use. And it is guaranteed that no one will feel left out! No unnecessary bloatware, no complicated interfaces, no spyware or adware. The system requirements are very simple and the license key is good for one year. Faq: Name: Description: What is it: What is it: Tell me why would I want to use this app: Name Description LAST UPDATED DOWNLOADS YCopia - The Ultimate YCopia Portable backup tool for Windows (4.32 MB / 0 APK Apps) is a small and useful portable backup software for Android that automatically backs up files and folders that are changed. With YCopia, you can quickly and easily create an unlimited number of backups of your favorite files, schedule when you want them to be created and create backups on external storage devices, flash drives, etc. Furthermore, YCopia can easily sync folders to other computers or mobile devices. It is powerful, fast and easy to use. And it is guaranteed that no one will feel left out! No unnecessary bloatware, no complicated interfaces, no spyware or adware. The system requirements are very simple and the license key is good for one year. The updated version of YCopia also allows you to backup all Android-based mobile devices. YCopia Portable - The Ultimate YCopia Portable backup tool for Windows (3.42 MB / 0 APK Apps) is a small and useful portable backup software for Windows that automatically backs up files and folders that are changed. With YCopia, you can quickly and easily create an unlimited number of backups of your favorite files, schedule when you want them to be created and create backups on external storage devices, flash drives, etc. Furthermore, Y

# **System Requirements For YCopy Portable:**

Windows 7 64-bit (SP1) or later Intel Core i3 or later, AMD Athlon 64 or later Intel Core 2 Duo or later, AMD Phenom II or later NVIDIA GeForce 6 or later, AMD Radeon HD 2600 or later 2 GB RAM 32-bit or 64-bit Steam 1920x1080 Full HD Minimum: 1 GB available space Controller Configuration: Joystick (for controller games) Trackpad (for mouse games) Keyboard Options:

Related links:

<http://srilankapropertyhomeandland.com/wp-content/uploads/2022/06/fiorjar.pdf> <https://www.eeimi.com/wp-content/uploads/2022/06/1654455892-67d5940bcdaa762.pdf> <http://nmprayerconnect.org/wp-content/uploads/2022/06/yosysy.pdf> <http://palladium.bg/wp-content/uploads/2022/06/ninfeli.pdf> [https://www.larpy.cz/files/Acoustica\\_MP3\\_CD\\_Burner.pdf](https://www.larpy.cz/files/Acoustica_MP3_CD_Burner.pdf) [https://gruzovoz777.ru/wp-content/uploads/2022/06/Night\\_Cities\\_Free\\_Screensaver.pdf](https://gruzovoz777.ru/wp-content/uploads/2022/06/Night_Cities_Free_Screensaver.pdf) <https://egyptlighttours.com/wp-content/uploads/2022/06/myckak.pdf> <https://www.studiobiasco.com/wp-content/uploads/2022/06/chaenri.pdf> <http://www.abbotsfordtoday.ca/wp-content/uploads/2022/06/marcabu.pdf> <https://bminvestmentsltd.com/wp-content/uploads/2022/06/patjas.pdf>